# **CellPadding**

The number of pixels between a cell's edge and it's contents.

## Usage

```
Set_Property(OLECtrlEntID, "OLE.CellPadding[field; record]", Array)
```
## Values

Array has the following structure:

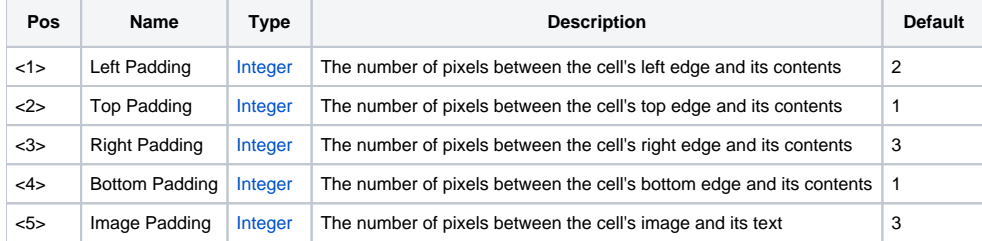

#### Indices

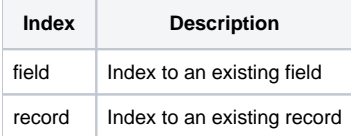

## Remarks

The CellPadding property establishes the number of pixels between a cell's edge and its contents. This allows you to further align the contents to some other point than a cell's edge. You can also establish the distance between the cell's image and its text.

**A cell's contents are clipped to according the padding, not the cell bounds.**

#### See Also

[CellAlignment](https://wiki.srpcs.com/display/EditTableControl/CellAlignment), [HeaderPadding,](https://wiki.srpcs.com/display/EditTableControl/HeaderPadding) [CellSelPadding](https://wiki.srpcs.com/display/EditTableControl/CellSelPadding)